## Package 'hmgm'

December 16, 2019

Type Package

Title High-Dimensional Mixed Graphical Models Estimation

Version 1.0.2

Author Mingyu Qi, Tianxi Li

Maintainer Mingyu Qi <mq3sq@virginia.edu>

#### **Description**

Provides weighted group lasso framework for high-dimensional mixed data graph estimation. In the graph estimation stage, the graph structure is estimated by maximizing the conditional likelihood of one variable given the rest. We focus on the conditional loglikelihood of each variable

and fit separate regressions to estimate the parameters, much in the spirit of the neighborhood selection approach proposed by Meinshausen-

Buhlmann for the Gaussian Graphical Model and by Ravikumar

for the Ising Model. Currently, the discrete variables can only take two values. In the future, method

for general discrete data and for visualizing the estimated graph will be added. For more details, see the linked paper.

#### URL <<https://arxiv.org/pdf/1304.2810.pdf>>

License GPL  $(>= 2)$ 

Depends  $R(>= 3.5.0)$ 

Imports rgl, Matrix, glmnet, MASS, nat, binaryLogic, Rcpp, stats, methods

NeedsCompilation yes

Encoding UTF-8

RoxygenNote 7.0.1

Repository CRAN

Date/Publication 2019-12-16 14:30:15 UTC

### R topics documented:

hmgm-package . . . . . . . . . . . . . . . . . . . . . . . . . . . . . . . . . . . . . . . [2](#page-1-0)

#### <span id="page-1-0"></span>2 hmgm-package

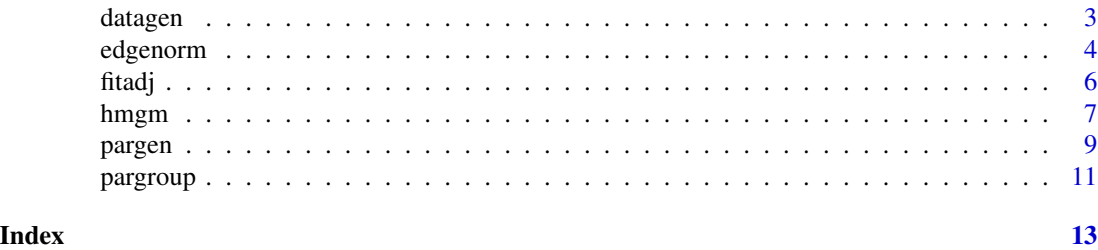

hmgm-package *High-dimensional mixed graphical models estimation*

#### **Description**

A package for high-dimensional mixed graphical models estimation.

#### Details

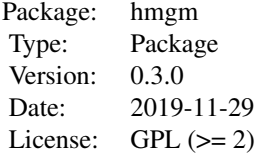

The major function hmgm provides weighted group lasso framework for high-dimensional mixed data graph estimation.

Another function pargroup identify all regions where groups intersect, make all variables in each overlapping region into a new group.

#### Author(s)

Mingyu Qi, Tianxi Li

[pdf/1010.0311.pdf](https://arxiv.org/pdf/1010.0311.pdf)

#### References

Jie Cheng, Tianxi Li, Elizaveta Levina, and Ji Zhu.(2017) *High-dimensional Mixed Graphical Models. Journal of Computational and Graphical Statistics 26.2 (2017): 367-378*,[https://arxiv.](https://arxiv.org/pdf/1304.2810.pdf) [org/pdf/1304.2810.pdf](https://arxiv.org/pdf/1304.2810.pdf)

Simon, N., Friedman, J., Hastie,T., Tibshirani, R.(2011) *Regularization Paths for Cox's ProportionalHazards Model via Coordinate Descent, Journal of Statistical Software, Vol.39(5) 1-13*,[https:](https://www.jstatsoft.org/v39/i05/) [//www.jstatsoft.org/v39/i05/](https://www.jstatsoft.org/v39/i05/)

Meinshausen, N. and Buhlmann, P. (2006) *High dimensional graphs and variable selection with the lasso, Annals of Statistics, 34, 1436–1462.*, <https://arxiv.org/pdf/math/0608017.pdf> Ravikumar, P., Wainwright, M., and Lafferty, J.(2010) *High-dimensionalIsing model selection using l1-regularized logistic regression,Annals of Statistics, 38, 1287–1319.*,[https://arxiv.org/](https://arxiv.org/pdf/1010.0311.pdf)

#### <span id="page-2-0"></span>datagen 3 and 3 and 3 and 3 and 3 and 3 and 3 and 3 and 3 and 3 and 3 and 3 and 3 and 3 and 3 and 3 and 3 and 3 and 3 and 3 and 3 and 3 and 3 and 3 and 3 and 3 and 3 and 3 and 3 and 3 and 3 and 3 and 3 and 3 and 3 and 3 an

Liu, H., Han, F., Yuan, M., Lafferty, J., and Wasserman, L.(2012) *High dimensional semiparametric Gaussian copula graphical models, Annals of Statistics, 40, 2293–2326.*, [https://arxiv.org/](https://arxiv.org/pdf/1202.2169.pdf) [pdf/1202.2169.pdf](https://arxiv.org/pdf/1202.2169.pdf)

Zhao, P., Rocha, G., and Yu, B.(2009) *The composite absolute penalties family for grouped and hierarchical variable selection, The Annals of Statistics, 3468–3497.*, [https://arxiv.org/pdf/](https://arxiv.org/pdf/0909.0411.pdf) [0909.0411.pdf](https://arxiv.org/pdf/0909.0411.pdf)

<span id="page-2-1"></span>datagen *Data generator*

#### Description

The data generator creates random samples from conditional Gaussian distribution with different graph structures

#### Usage

datagen(parlist,n)

#### **Arguments**

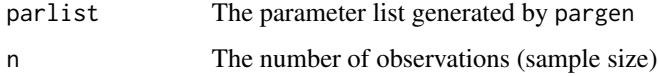

#### Details

We use the exact probability rather than MCMC methods to generate the binary variables. We generate the probability distribution of Z as well as the canonical parameters. The memory requirements for the distribution of Z make it difficult to generate a large number of binary variables in simulations. However, this is not a problem for real data where the variables are already observed.

#### Value

The function returns a data list:

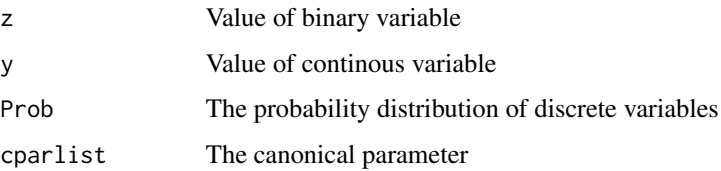

#### Author(s)

Mingyu Qi, Tianxi Li

#### <span id="page-3-0"></span>References

Jie Cheng, Tianxi Li, Elizaveta Levina, and Ji Zhu.(2017) *High-dimensional Mixed Graphical Models. Journal of Computational and Graphical Statistics 26.2: 367-378*, [https://arxiv.org/pdf/](https://arxiv.org/pdf/1304.2810.pdf) [1304.2810.pdf](https://arxiv.org/pdf/1304.2810.pdf)

#### See Also

[pargen](#page-8-1)

#### Examples

```
#set parameters
n = 100p = 20q = 10a = 1b = 2c = 1adj = matrix(0, p+q, p+q)adj[10:16, 10:16] = 1
adj[1:5, 1:5] = 1adj[25:30, 25:30] = 1
adj = adj-diag(diag(adj))parlist = pargen(adj, p, q, a, b, c)
#generate data
mydata = datagen(parlist, n)
```
<span id="page-3-1"></span>edgenorm *Calculate the group L2 norm for each pair of edges*

#### Description

Function to calculate the group L2 norm for each pair of edges

#### Usage

```
edgenorm(fitlistpost)
```
#### Arguments

fitlistpost The fitted parameter path

#### <span id="page-4-0"></span>edgenorm 55 to 55 and 55 and 55 and 55 and 55 and 55 and 55 and 55 and 55 and 55 and 55 and 55 and 55 and 55 and 55 and 55 and 55 and 55 and 55 and 55 and 55 and 55 and 55 and 55 and 55 and 55 and 55 and 55 and 55 and 55 a

#### Value

The function returns a list of group L2 norm for each pair of edges

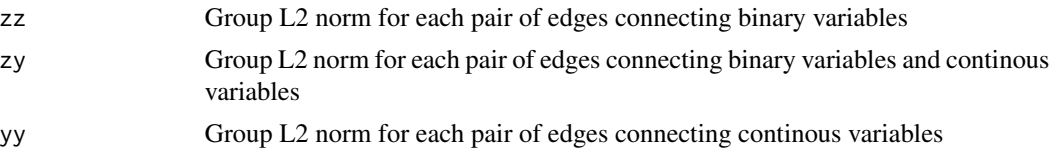

#### Author(s)

Mingyu Qi, Tianxi Li

#### References

Jie Cheng, Tianxi Li, Elizaveta Levina, and Ji Zhu. (2017) *High-dimensional Mixed Graphical Models. Journal of Computational and Graphical Statistics 26.2: 367-378*, [https://arxiv.org/](https://arxiv.org/pdf/1304.2810.pdf) [pdf/1304.2810.pdf](https://arxiv.org/pdf/1304.2810.pdf)

#### See Also

[hmgm](#page-6-1)

#### Examples

```
n = 100p = 20q = 10a = 1b = 2c = 1adj = matrix(0, p+q, p+q)adj[10:16, 10:16] = 1
adj[1:5, 1:5] = 1adj[25:30, 25:30] = 1
adj = adj-diag(diag(adj))
parlist = pargen(adj, p, q, a, b,c)
mydata = datagen(parlist, n)
z = mydata$z
y = mydata$y
tune1 = tune2 = 0.1kappa = 0.1## parameter estimation
```

```
fit = hmgm(z, y, tune1, tune2, 'max', kappa)
##calculate the group L2 norm for each pair of edges
fitlist_post = fit$fitlist_post
adj_norm = edgenorm(fitlist_post)
```
fitadj *Obtain the adjascent matrix by thresholding the adj norm matrix*

#### Description

Function to obtain the adjascent matrix by thresholding the adj norm matrix

#### Usage

fitadj(adj\_norm, thres)

#### Arguments

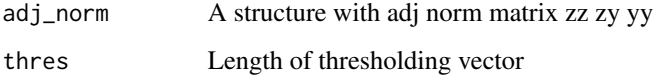

#### Value

The function returns a 4-dimentional array to record the adj matrix.

#### Author(s)

Mingyu Qi, Tianxi Li

#### References

Jie Cheng, Tianxi Li, Elizaveta Levina, and Ji Zhu. (2017) *High-dimensional Mixed Graphical Models. Journal of Computational and Graphical Statistics 26.2: 367-378*, [https://arxiv.org/](https://arxiv.org/pdf/1304.2810.pdf) [pdf/1304.2810.pdf](https://arxiv.org/pdf/1304.2810.pdf)

#### See Also

[hmgm](#page-6-1) [edgenorm](#page-3-1)

#### <span id="page-6-0"></span>hmgm 7

#### Examples

```
n = 100p = 20q = 10a = 1b = 2c = 1adj = matrix(0, p+q, p+q)adj[10:16, 10:16] = 1
adj[1:5, 1:5] = 1adj[25:30, 25:30] = 1
adj = adj-diag(diag(adj))
parlist = pargen(adj, p, q, a, b,c)
mydata = datagen(parlist, n)
z = mydata$z
y = mydata$y
tune1 = tune2 = 0.1kappa = 0.1## parameter estimation
fit = hmgm(z, y, tune1, tune2, 'max',kappa)
#calculate the group L2 norm for each pair of edges
fitlist_post = fit$fitlist_post
adj_norm = edgenorm(fitlist_post)
adj_lambda = fitadj(adj_norm, 0)
```
<span id="page-6-1"></span>hmgm *High-dimensional Mixed Graphical Models Estimation*

#### Description

The main function for high-dimensional Mixed Graphical Models estimation.

#### Usage

```
hmgm(z,y,tune1,tune2,method,kappa,penalty1=NULL,penalty2=NULL)
```
#### Arguments

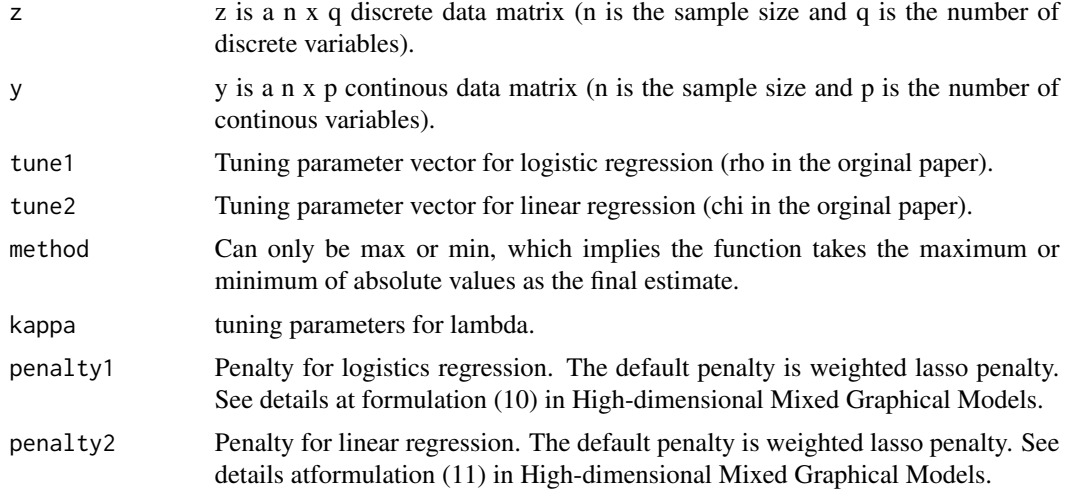

#### Details

The graph structure is estimated by maximizing the conditional likelihood of one variable given the rest. We focus on the conditional log-likelihood of each variable and fit separate regressions to estimate the parameters, much in the spirit of the neighborhood selection approach proposed by Meinshausen-Buhlmann for the Gaussian graphical model and by Ravikumar for the Ising model. We incorporating a group lasso penalty, approximated by a weighted lasso penalty for computational efficiency.

#### Value

The function returns is a structure of fitted parameters path, the notations are the same as the paper.

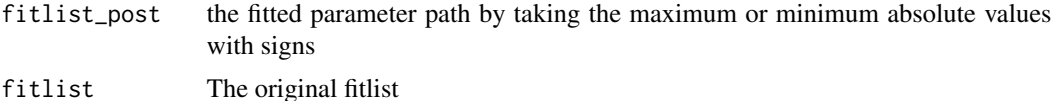

#### Author(s)

Mingyu Qi, Tianxi Li

#### References

Jie Cheng, Tianxi Li, Elizaveta Levina, and Ji Zhu.(2017) *High-dimensional Mixed Graphical Models. Journal of Computational and Graphical Statistics 26.2: 367-378*, [https://arxiv.org/](https://arxiv.org/pdf/1304.2810.pdf) [pdf/1304.2810.pdf](https://arxiv.org/pdf/1304.2810.pdf)

Simon, N., Friedman, J., Hastie,T., Tibshirani, R. (2011) *Regularization Paths for Cox's ProportionalHazards Model via Coordinate Descent, Journal of Statistical Software, Vol.39(5) 1-13*, <https://www.jstatsoft.org/v39/i05/>

Meinshausen, N. and Buhlmann, P. (2006) *High dimensional graphs and variable selection with the lasso, Annals of Statistics, 34, 1436–1462.*, <https://arxiv.org/pdf/math/0608017.pdf>

#### <span id="page-8-0"></span>pargen 9

Ravikumar, P., Wainwright, M., and Lafferty, J. (2010) *High-dimensionalIsing model selection using l1-regularized logistic regression,Annals of Statistics, 38, 1287–1319.*, [https://arxiv.org/](https://arxiv.org/pdf/1010.0311.pdf) [pdf/1010.0311.pdf](https://arxiv.org/pdf/1010.0311.pdf)

Liu, H., Han, F., Yuan, M., Lafferty, J., and Wasserman, L. (2012) *High dimensional semiparametric Gaussian copula graphical models, Annals of Statistics, 40, 2293–2326.*, [https://arxiv.org/](https://arxiv.org/pdf/1202.2169.pdf) [pdf/1202.2169.pdf](https://arxiv.org/pdf/1202.2169.pdf)

Zhao, P., Rocha, G., and Yu, B. (2009) *The composite absolute penalties family for grouped and hierarchical variable selection, The Annals of Statistics, 3468–3497.*, [https://arxiv.org/pdf/](https://arxiv.org/pdf/0909.0411.pdf) [0909.0411.pdf](https://arxiv.org/pdf/0909.0411.pdf)

#### See Also

[datagen](#page-2-1)

#### Examples

```
n = 100
p = 20q = 10a = 1b = 2c = 1adj = matrix(0, p+q, p+q)adj[10:16, 10:16] = 1
adj[1:5, 1:5] = 1adj[25:30, 25:30] = 1
adj = adj-diag(diag(adj))
parlist = pargen(adj, p, q, a, b,c)
mydata = datagen(parlist, n)
z = mydata$z
y = mydata$y
tune1 = tune2 = 0.1kappa = 0.1## parameter estimation
fit = hmgm(z, y, tune1, tune2, 'max', kappa)
```
<span id="page-8-1"></span>pargen *Generating parameters according to the graph*

#### <span id="page-9-0"></span>Description

The function generates parameters for different types of edges based on the graph.

#### Usage

pargen(adjmat, p, q, a, b, c)

#### Arguments

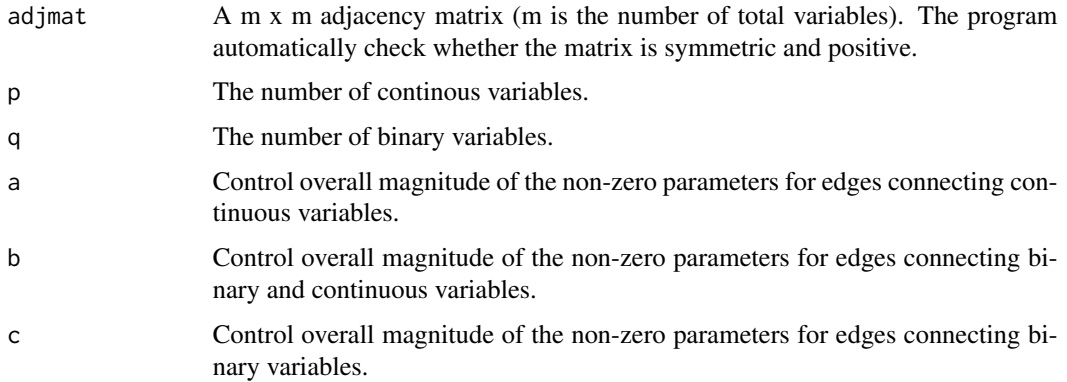

#### Details

In order to generate simulation data, first generate the parameters. Once the adjacency matrix is given, we set all parameters corresponding to absent edges to 0. For the non-zero parameters, we set lambdaj, lambdajk, etaj to be positive or negative with equal probability and the absolute value of each non-zero etaj is drawn from the uniform distribution on the interval (0.9a, 1.1a) and each non-zero lambdaj or lambdajk is from (0.9c,1.1c). The program makes sure that all the probability values are not negative.

#### Value

The function returns a paramter list.

#### Author(s)

Mingyu Qi, Tianxi Li

#### References

Jie Cheng, Tianxi Li, Elizaveta Levina, and Ji Zhu. (2017) *High-dimensional Mixed Graphical Models. Journal of Computational and Graphical Statistics 26.2: 367-378*, [https://arxiv.org/](https://arxiv.org/pdf/1304.2810.pdf) [pdf/1304.2810.pdf](https://arxiv.org/pdf/1304.2810.pdf)

#### See Also

[datagen](#page-2-1)

#### <span id="page-10-0"></span>pargroup that the contract of the contract of the contract of the contract of the contract of the contract of the contract of the contract of the contract of the contract of the contract of the contract of the contract of

#### Examples

```
## set controlling parameters
p = 20q = 10a = 1b = 2c = 1# set adjacency matrix
adj = matrix(0, p+q, p+q)adj[10:16, 10:16] = 1
adj[1:5, 1:5] = 1adj[25:30, 25:30] = 1
adj = adj-diag(diag(adj))
#generate list
parlist = pargen(adj, p, q, a, b,c)
```
pargroup *Function to partition overlapping groups into non-overlapping groups*

#### Description

Function to identify all regions where groups intersect, make all variables in each overlapping region into a new group.

#### Usage

pargroup(A)

#### Arguments

A an n x p matrix represents the relationship between variables and groups. (n is the number of groups and p is the number of variables)

#### Details

In order to partition groups, we propose a method based on Gaussian-Jordan elimination with pivot on A to get a reduced row echelon form matrix. Then we use the reduced row echelon form matrix to determine groups. This method can obtain an accurate result as well as reduce computational complexity in R.

#### Value

A m x p matrix which represents the relationship between variables and groups after partitioning.

#### Author(s)

Mingyu Qi, Tianxi Li

#### References

Jie Cheng, Tianxi Li, Elizaveta Levina, and Ji Zhu. (2017) *High-dimensional Mixed Graphical Models. Journal of Computational and Graphical Statistics 26.2: 367-378*, [https://arxiv.org/](https://arxiv.org/pdf/1304.2810.pdf) [pdf/1304.2810.pdf](https://arxiv.org/pdf/1304.2810.pdf)

#### Examples

```
## Set an overlap group
A<-rbind(c(1,1,1,0,0), c(0,1,1,1,1))
```
## Use pargroup() to partion this overlap group to non-overlap group

 $G = pargroup(A)$ 

# <span id="page-12-0"></span>Index

∗Topic package

hmgm-package, [2](#page-1-0)

datagen, [3,](#page-2-0) *[9,](#page-8-0) [10](#page-9-0)*

edgenorm, [4,](#page-3-0) *[6](#page-5-0)*

fitadj, [6](#page-5-0)

hmgm, *[5,](#page-4-0) [6](#page-5-0)*, [7](#page-6-0) hmgm-package, [2](#page-1-0)

pargen, *[4](#page-3-0)*, [9](#page-8-0) pargroup, [11](#page-10-0)